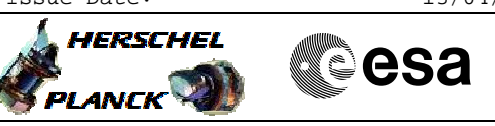

## **Procedure Summary**

## **Objectives**

<span id="page-0-0"></span>This Herschel OBSM nominal procedure is used to execute the SPIRE OBS full image upload from the Application Software (ASW). It is called by the FOP SPIRE procedures H\_FCP\_SPI\_CLOM and H\_FCP\_SPI\_CLOA. The OBS image is loaded into the SPIRE DPU PM-High memory and the

image integrity after upload is checked via checksum calculation and verification.

The copying of the OBS image from PM-High to PM-Low and OBS restart is executed in the calling procedure H\_FCP\_SPI\_CLOM or H\_FCP\_SPI\_CLOA. The calling procedure also includes the PM-Low OBS image checksum

verification and updated OBS version numbers verification. This procedure assumes that the memory load and memory check

command stacks have already been generated using the OBSM system and are ready for loading on the Manual Stack. The command stack generation activity is not covered by this procedure.

Note: Patching (as alternative to full image upload) of the SPIRE OBS from the ASW can be conducted via procedure H\_FCP\_OBS\_5111.

## **Summary of Constraints**

- CDMU in Operational Mode - SPIRE DPU is ON
- SPIRE ASW running

Memory areas are Loaded through TC(6,2) and Checked through TC(6,9); this TCs will be delayed when there is an ongoing: - TC(6,2) Load Memory Using Absolute Addresses

- TC(6,5) Dump Memory Using Absolute Addresses
- TC(6,9) Check Memory Using Absolute Addresses
- $-TC(8,4,1,1)$  Copy Memory

## **Spacecraft Configuration**

#### **Start of Procedure**

CDMU in Operational Mode - SPIRE DPU is ON - SPIRE ASW running

**End of Procedure**

Same as start except:

- New SPIRE OBS image loaded in DPU PM-High memory

## **Reference File(s)**

**Input Command Sequences**

**Output Command Sequences** OFCP5110

Doc No. : PT-HMOC-OPS-FOP-6001-OPS-OAH<br>Fop Issue : 3.0 Fop Issue : 3.0<br>
Issue Date: 3.0<br>
13/04/10 Issue Date:

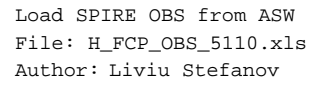

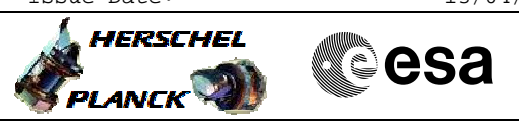

# **Procedure Summary Referenced Displays**

**ANDs GRDs SLDs** SA\_1\_559 SAM4\_500

## **Configuration Control Information**

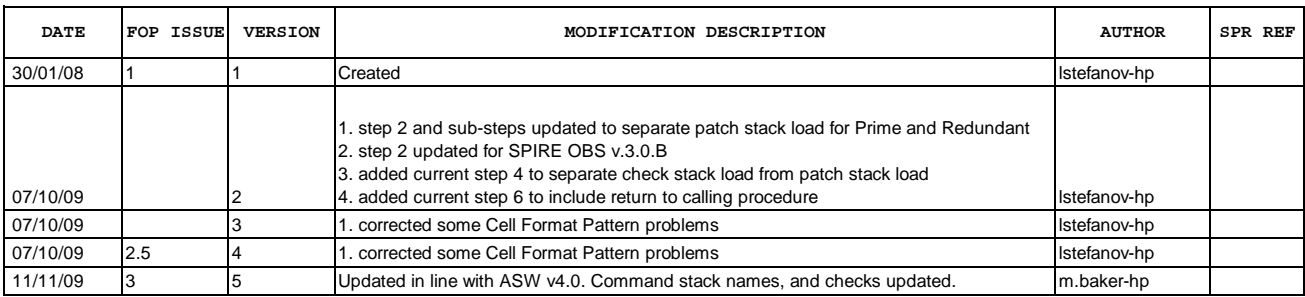

 Load SPIRE OBS from ASW File: H\_FCP\_OBS\_5110.xls Author: m.baker-hp

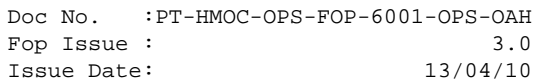

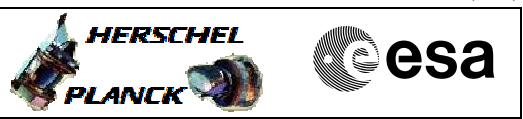

**Procedure Flowchart Overview**

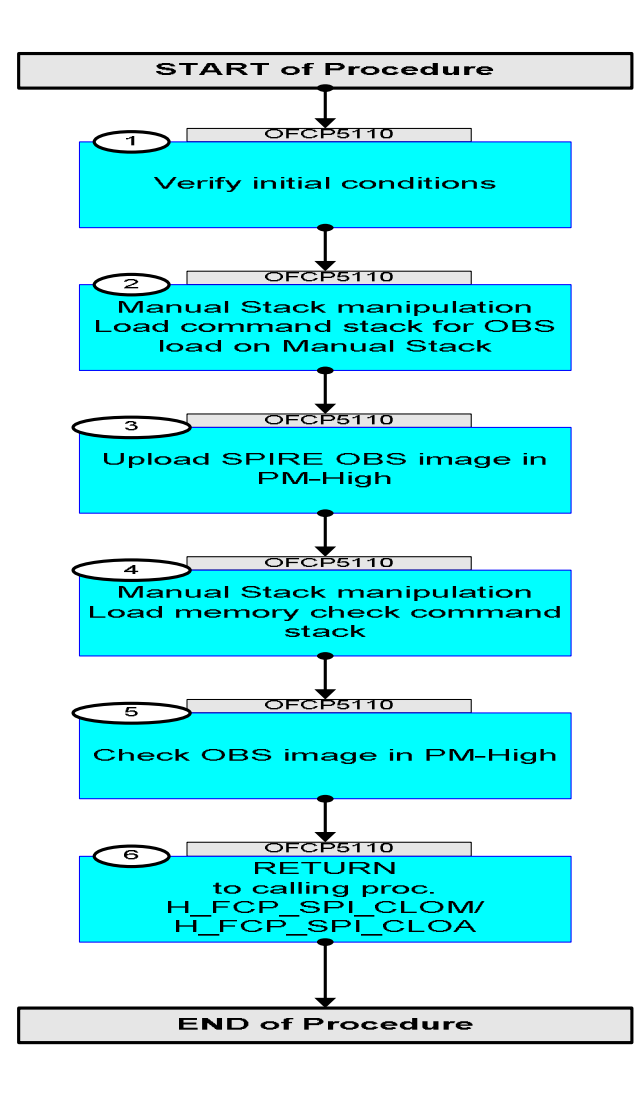

 Load SPIRE OBS from ASW File: H\_FCP\_OBS\_5110.xls Author: m.baker-hp

OFCP5110

**Note:**

**Step** 

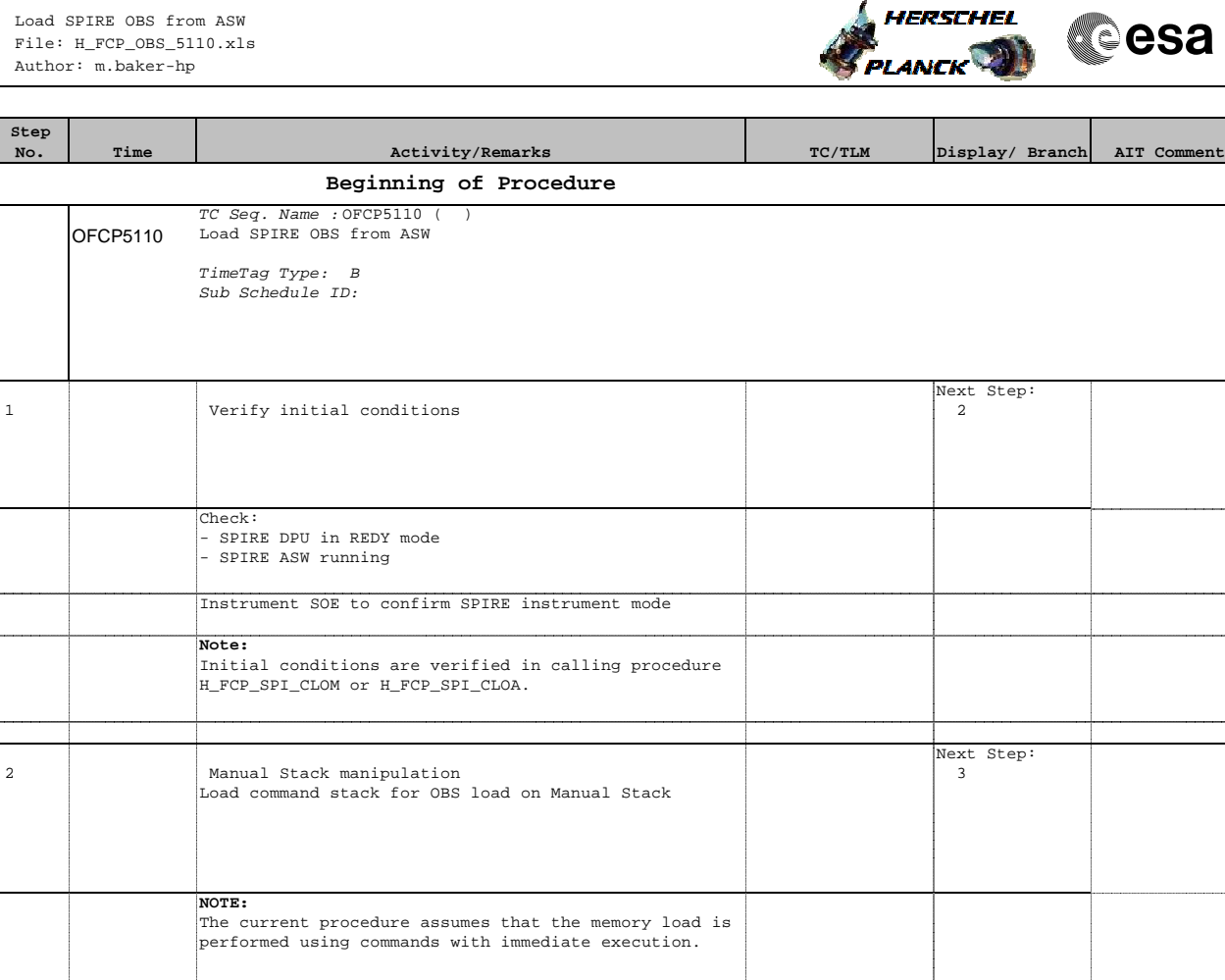

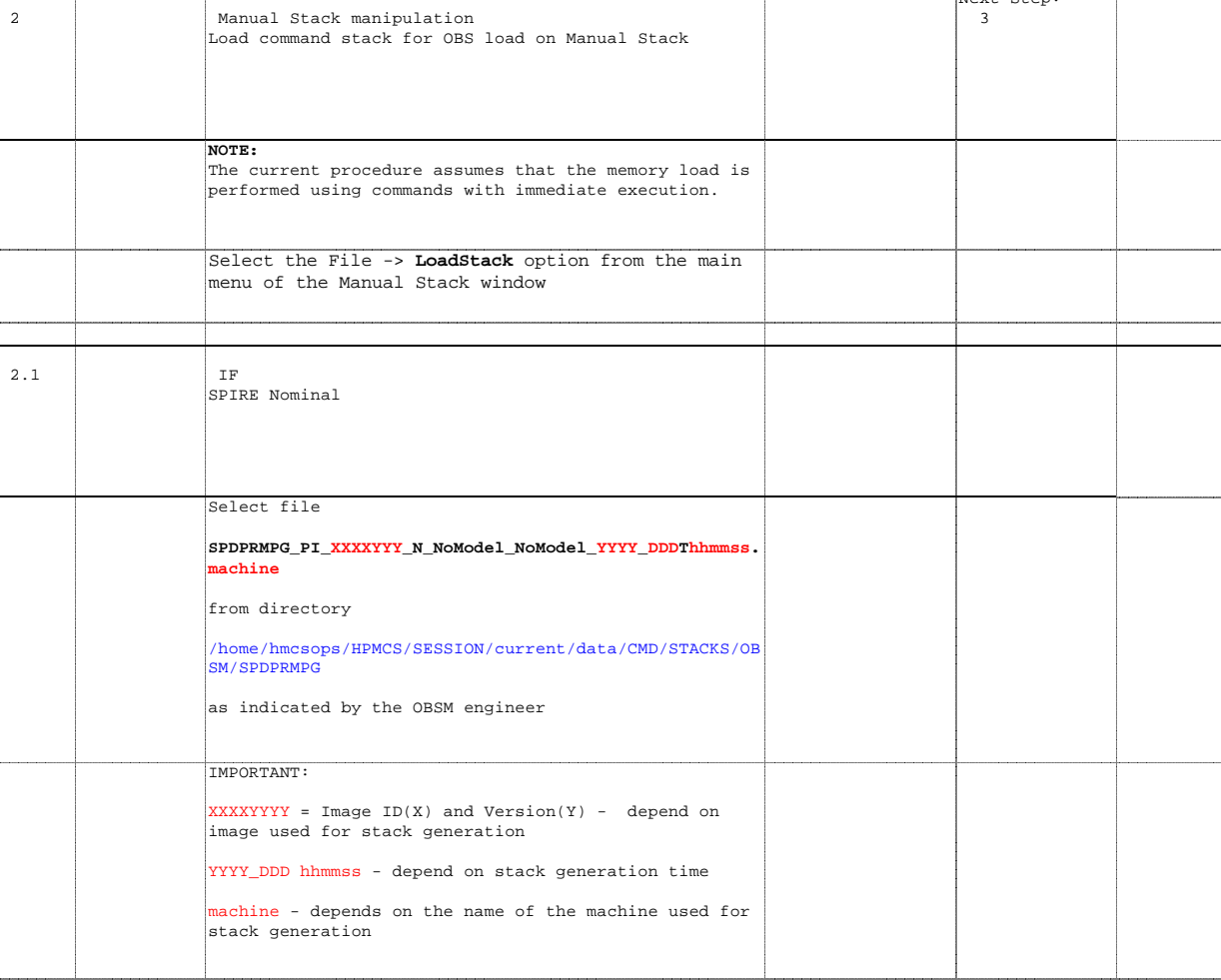

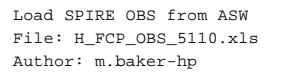

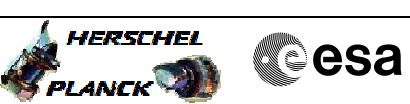

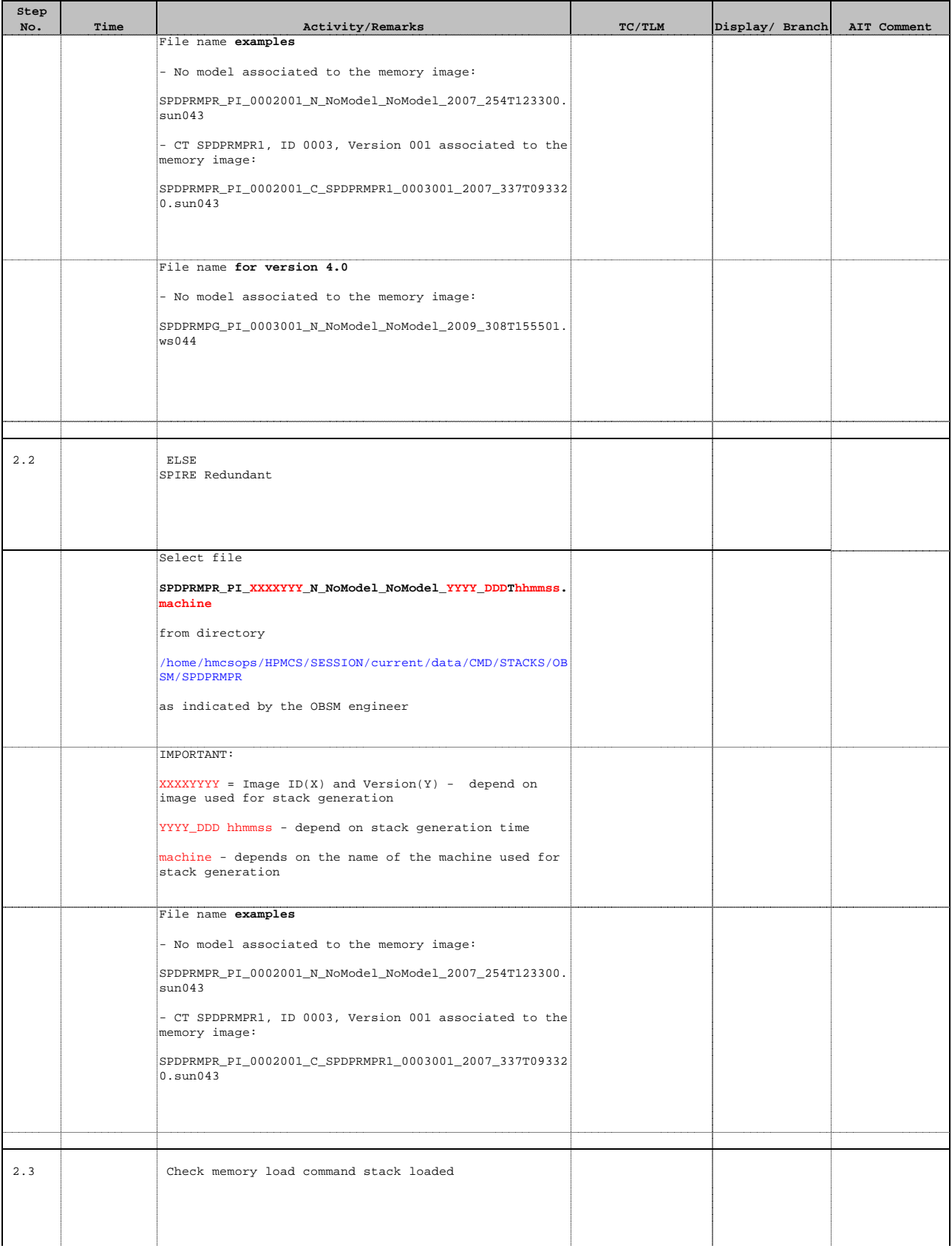

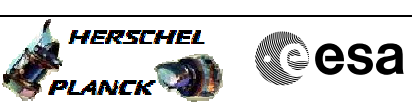

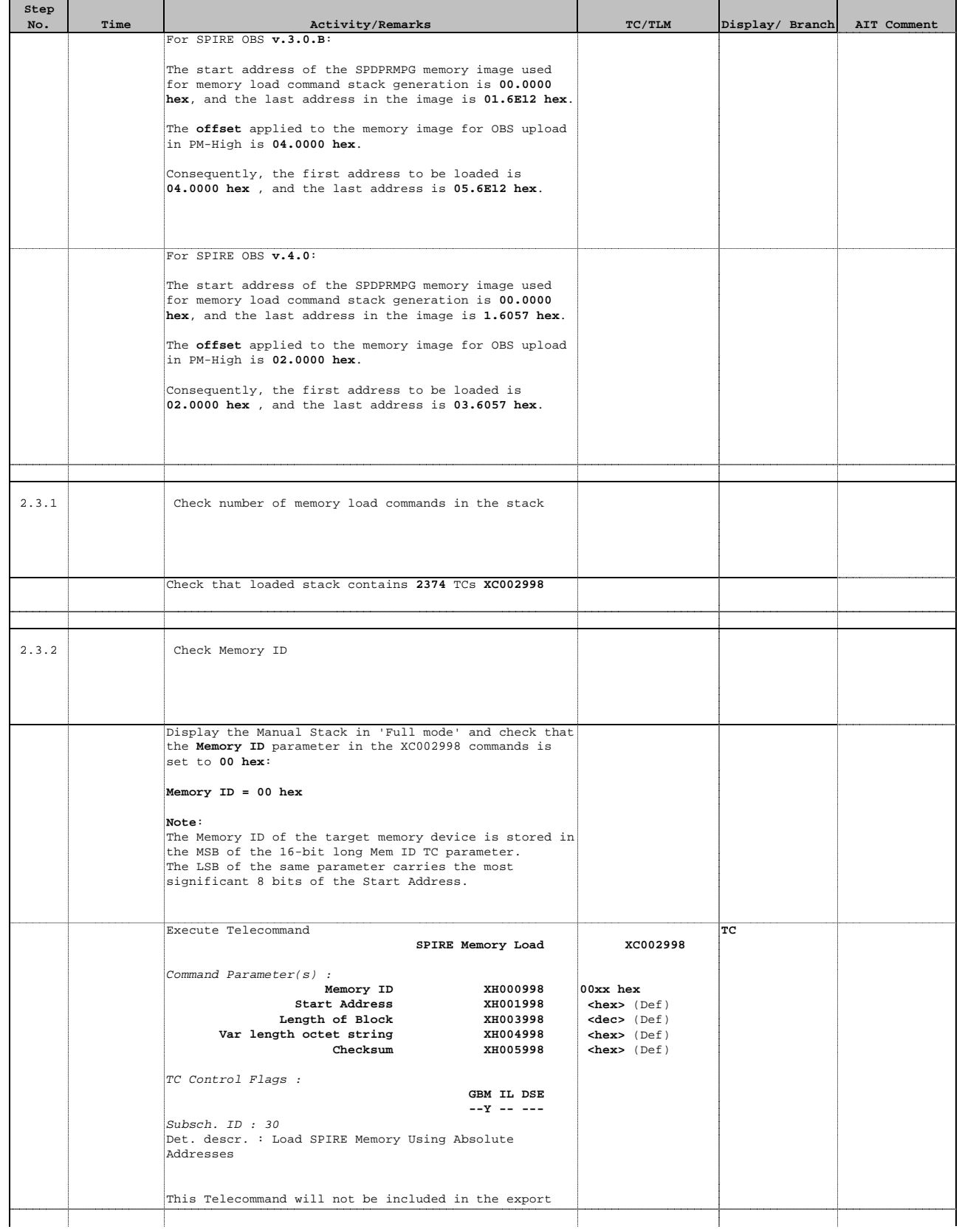

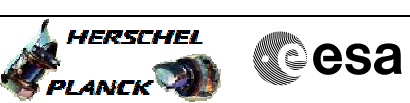

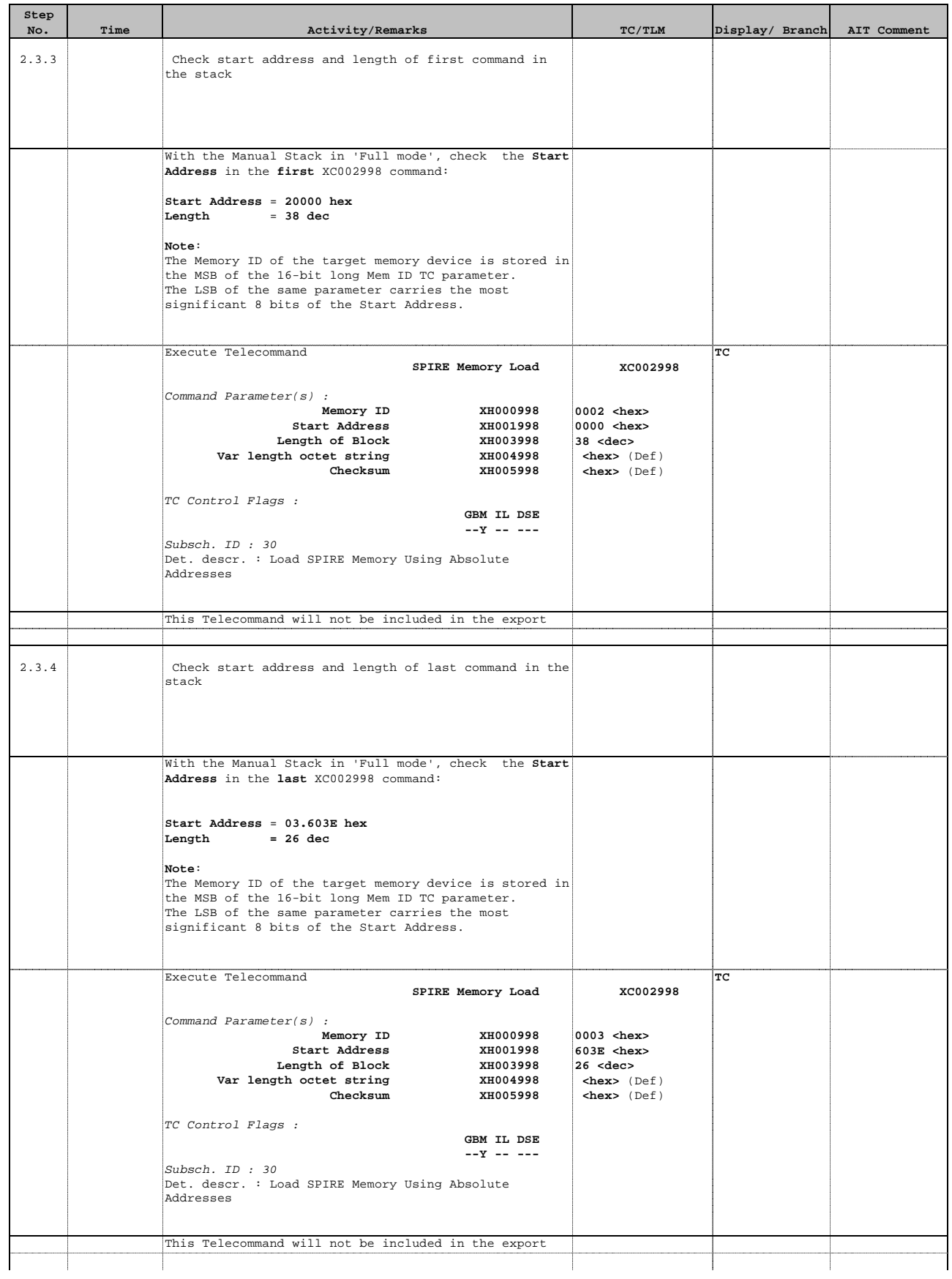

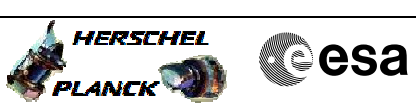

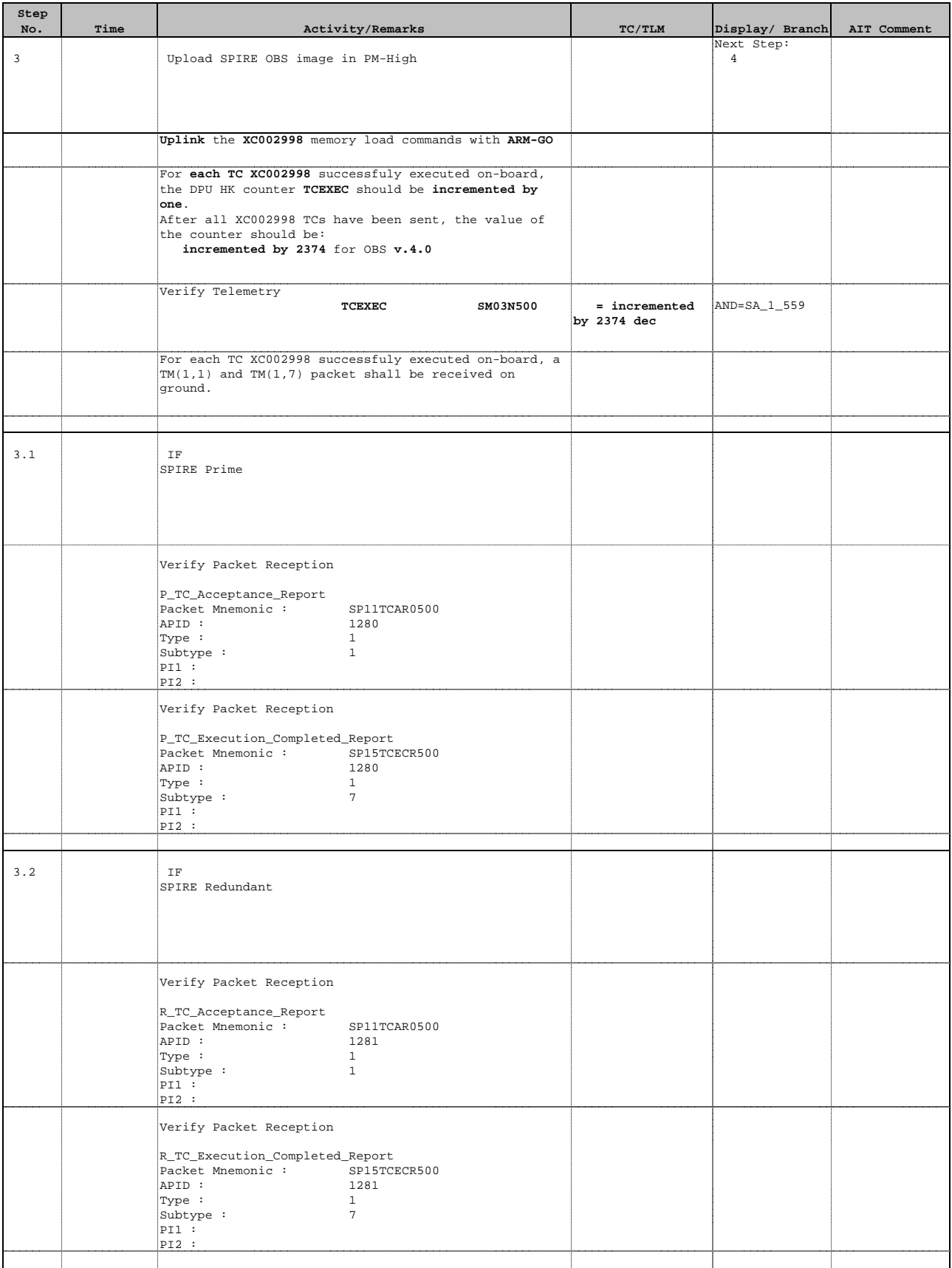

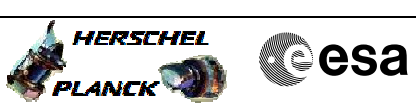

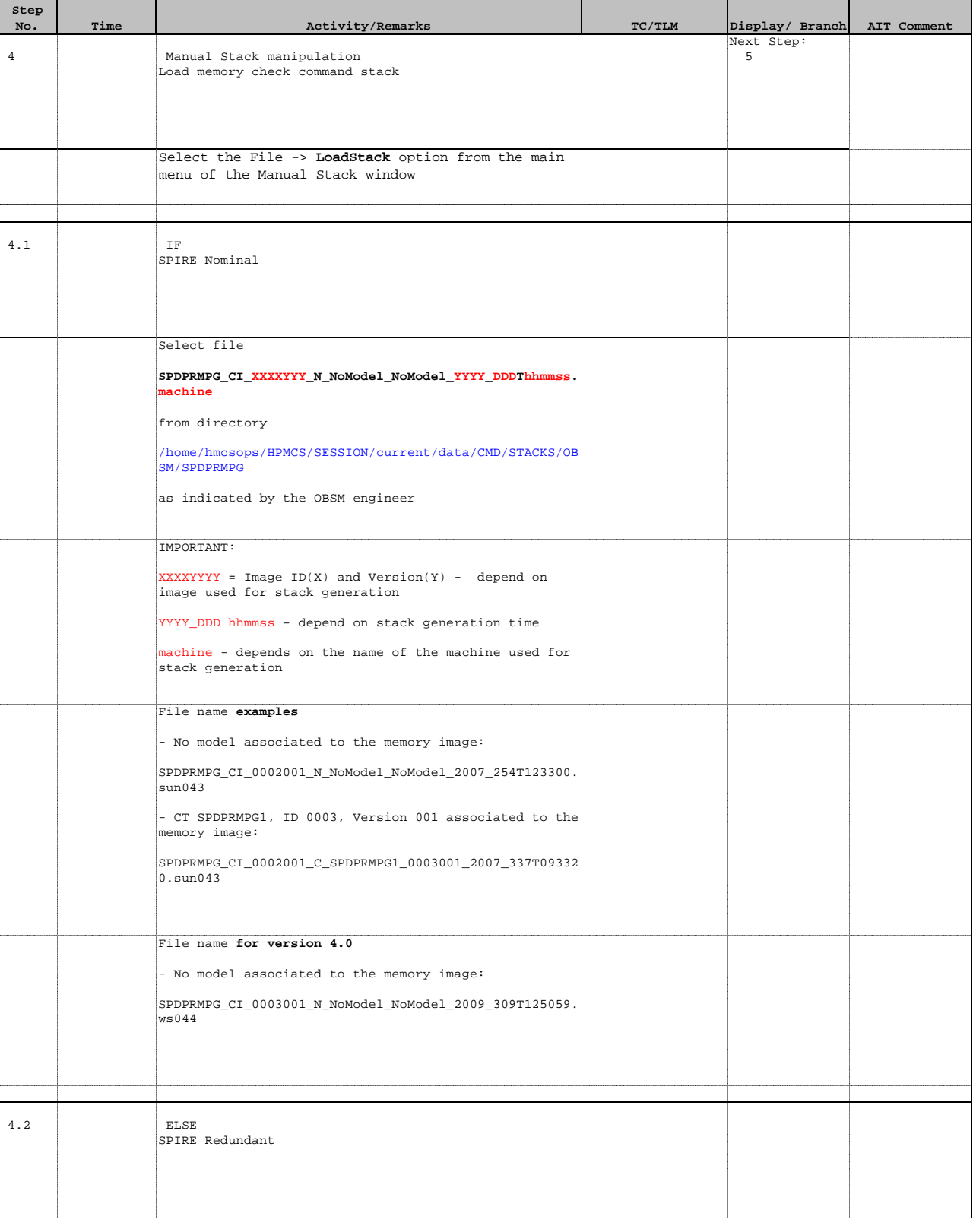

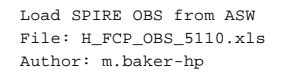

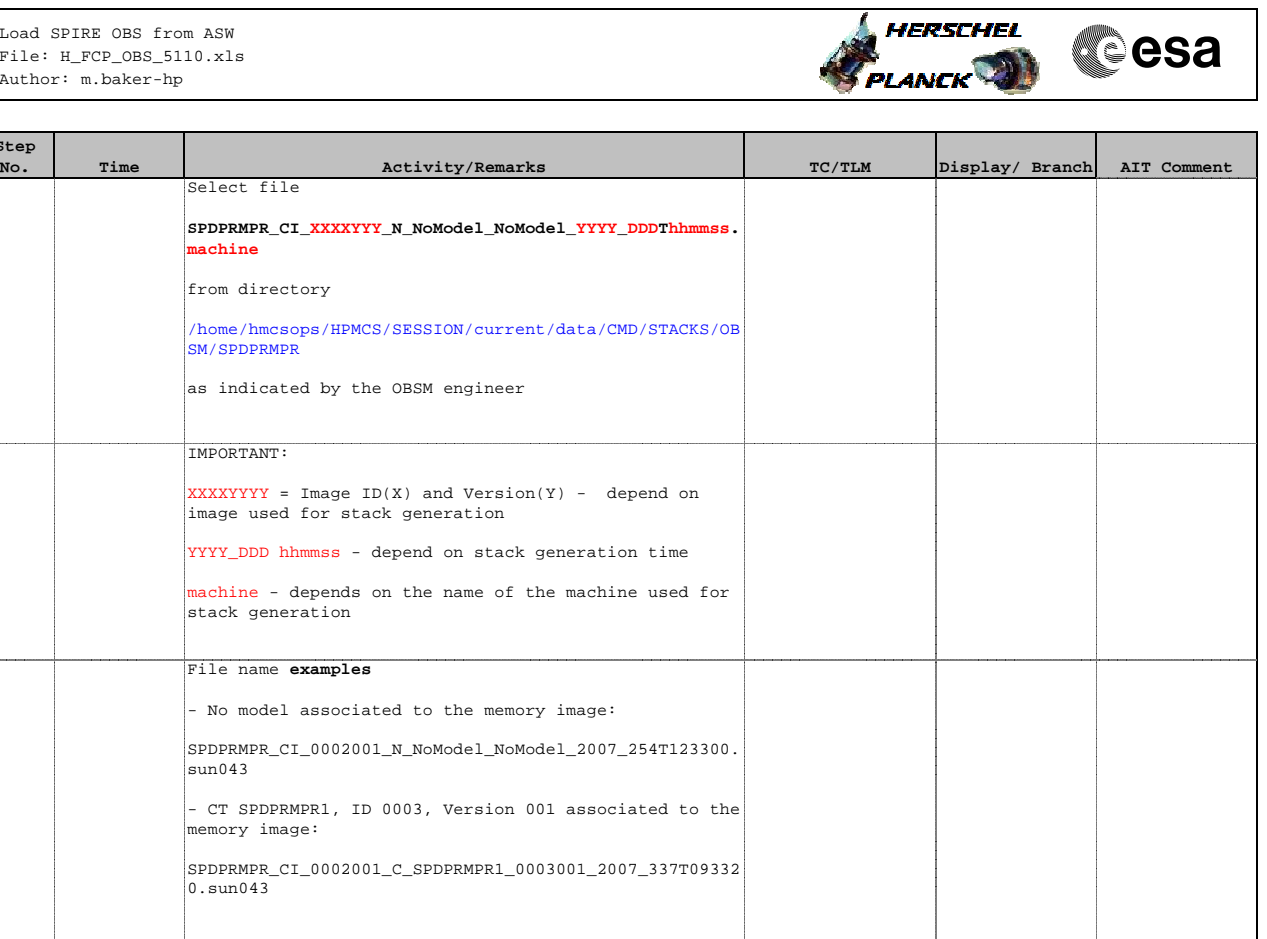

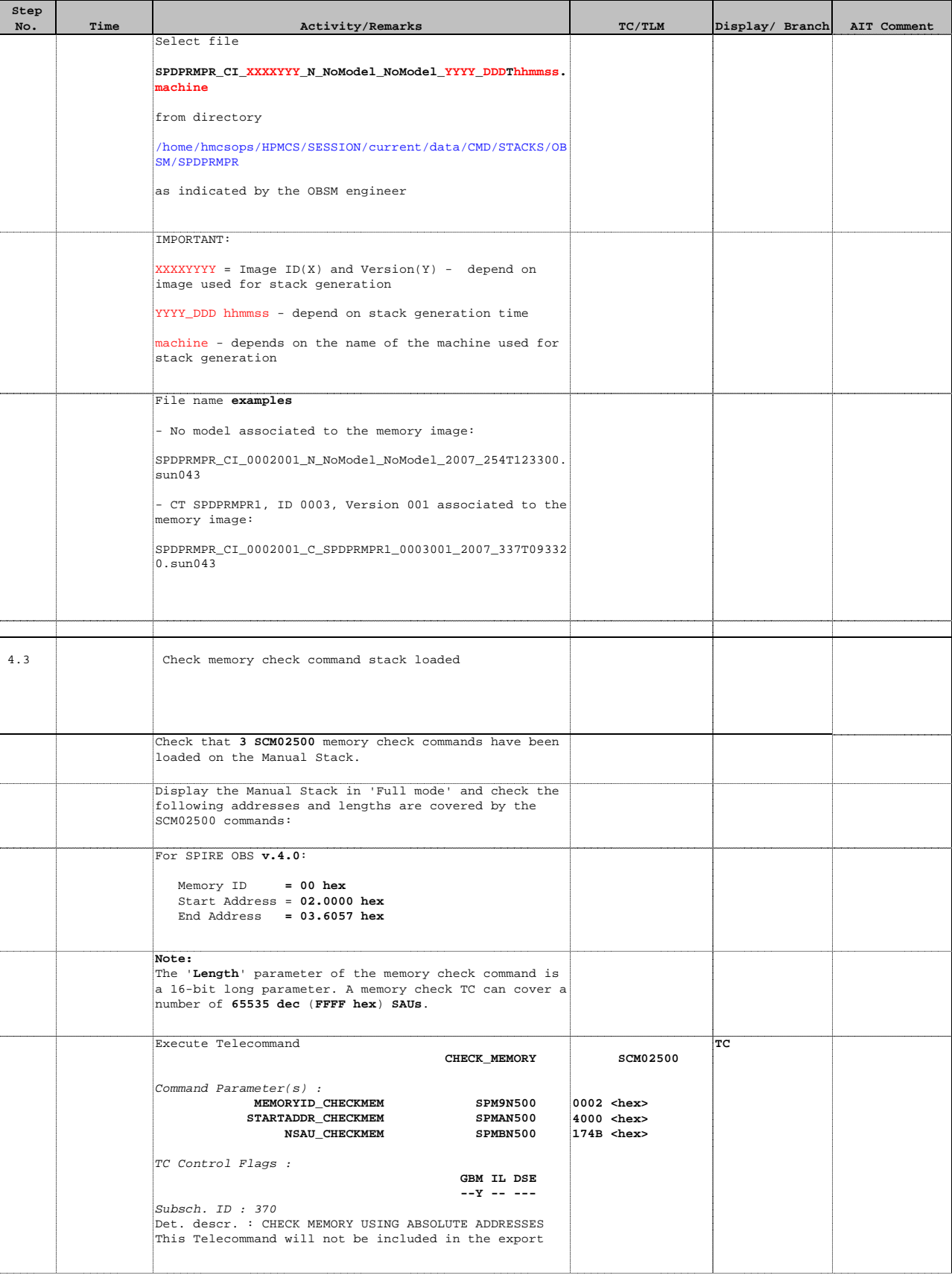

**HERSCHEL** PLANCK

**Cesa** 

 Load SPIRE OBS from ASW File: H\_FCP\_OBS\_5110.xls Author: m.baker-hp

**Step** 

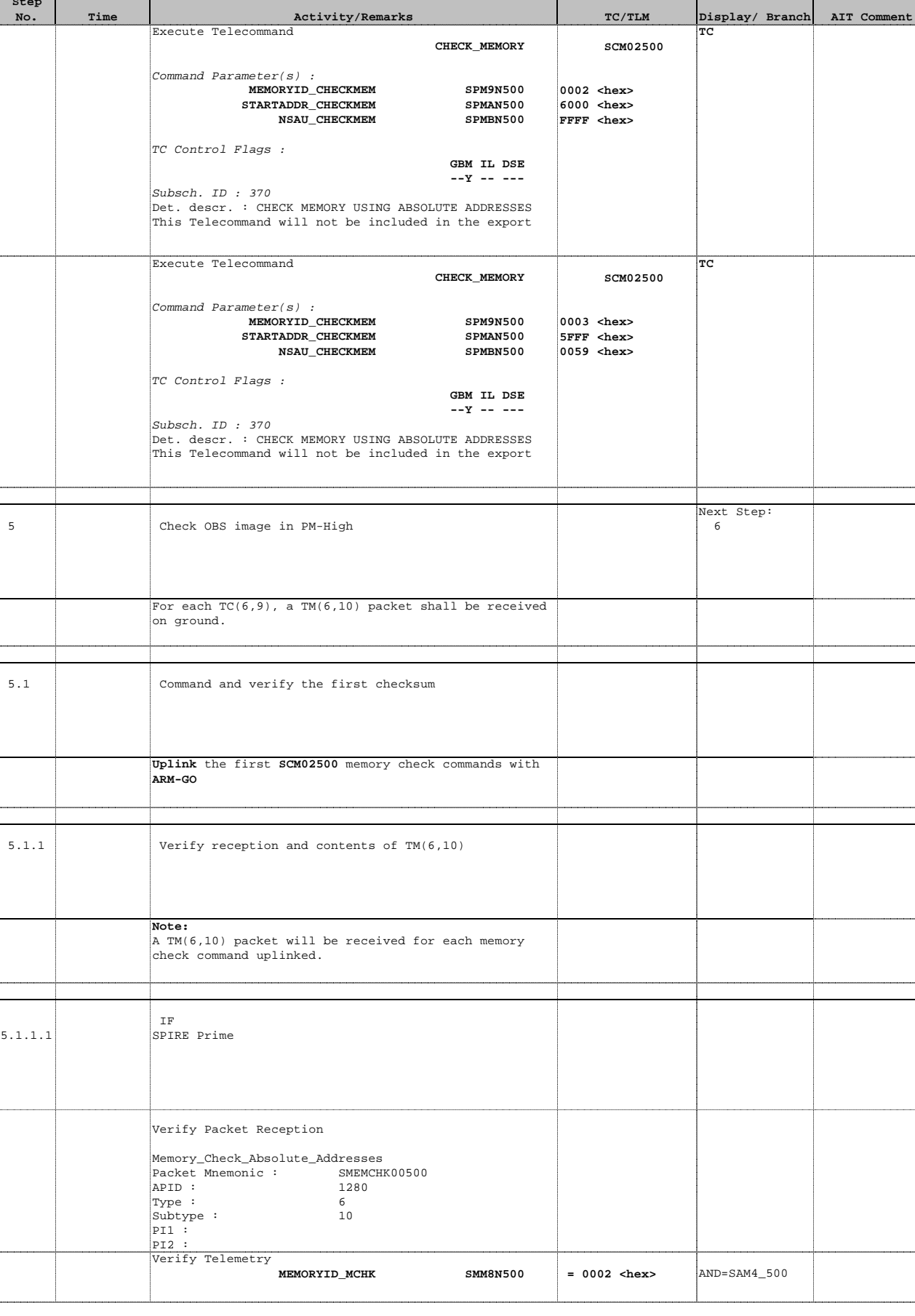

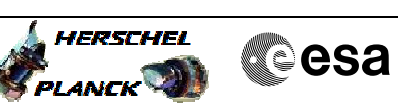

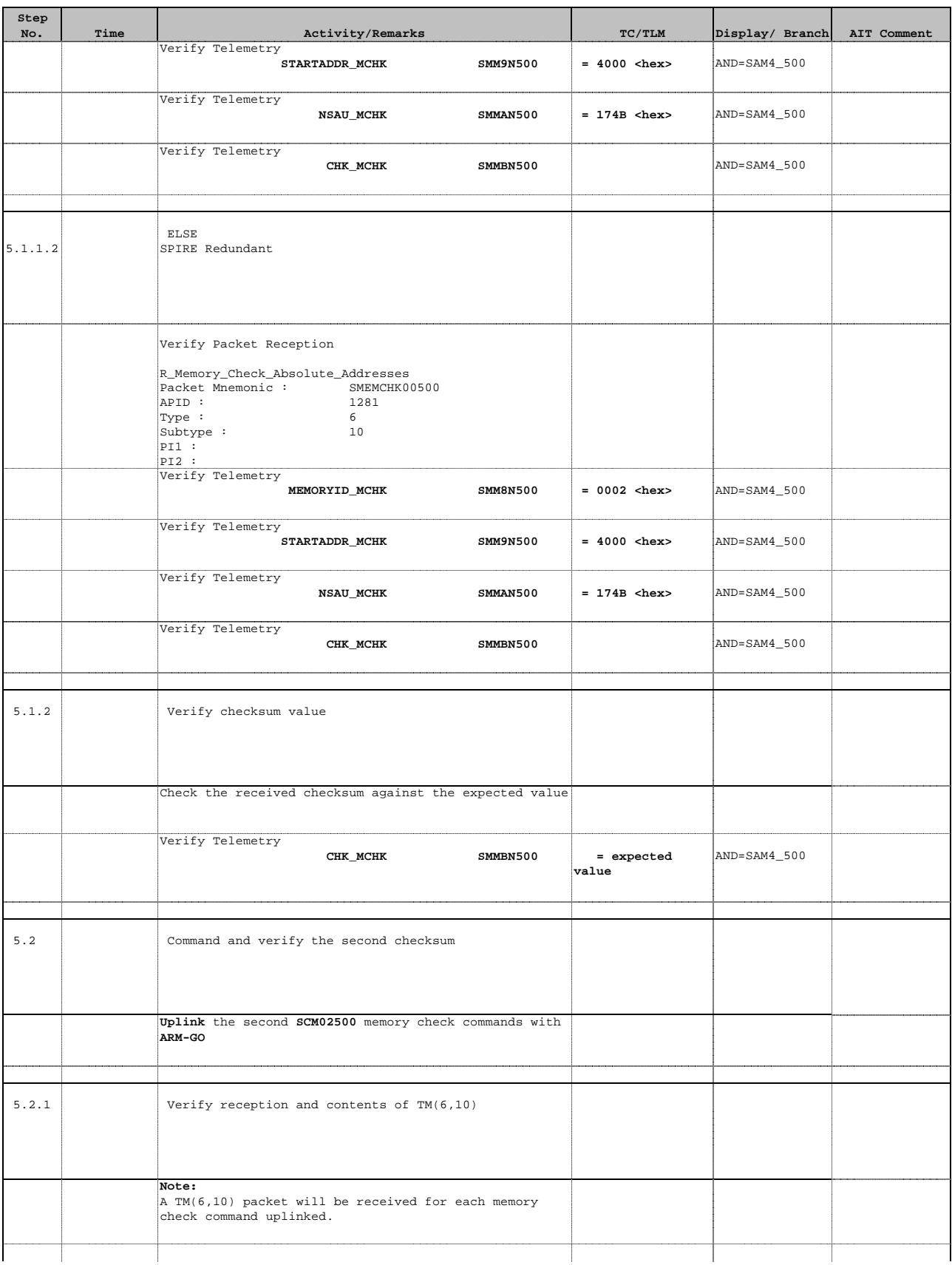

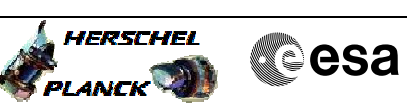

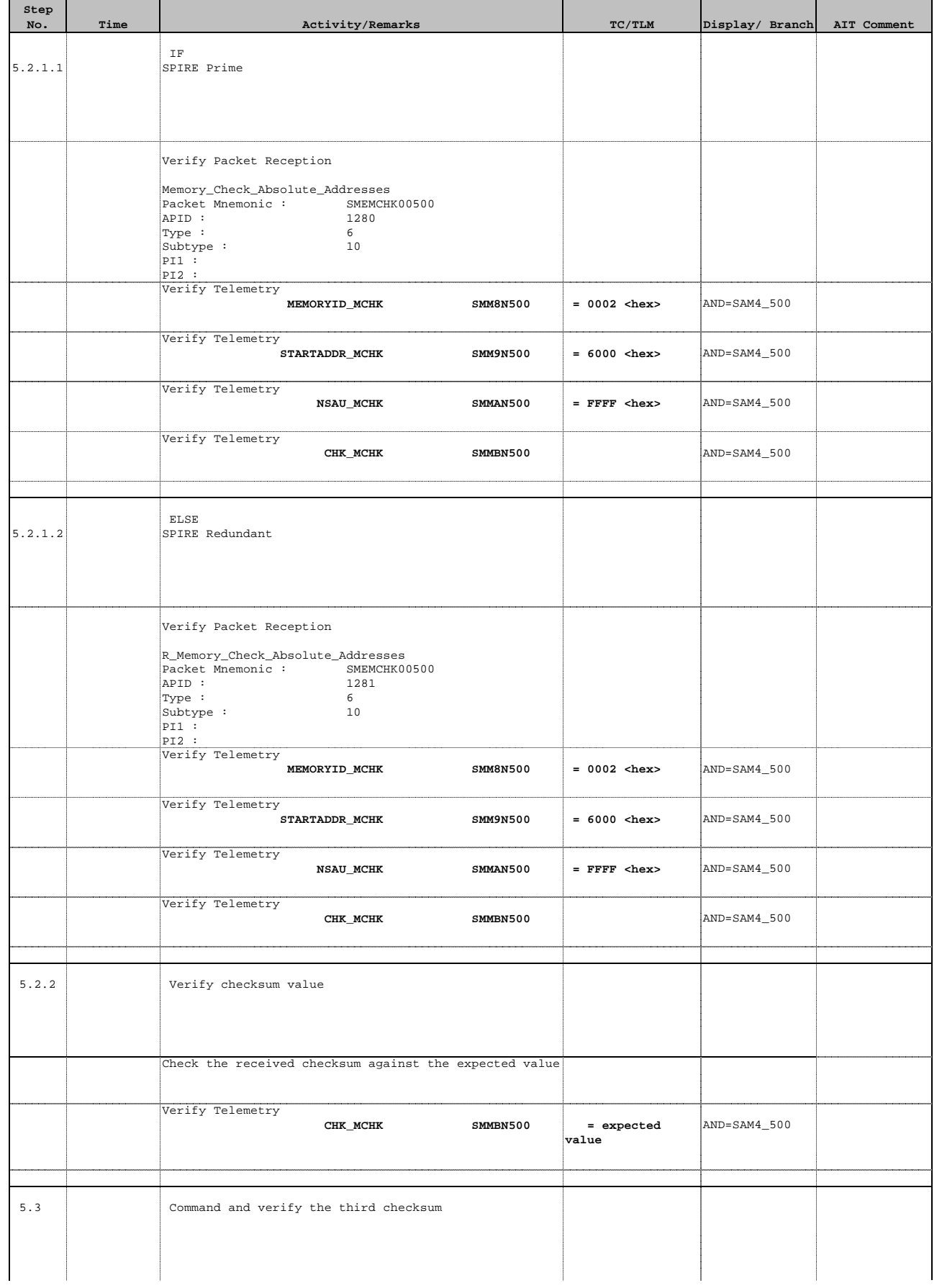

HERSCHEL

**Cesa** 

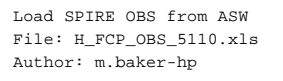

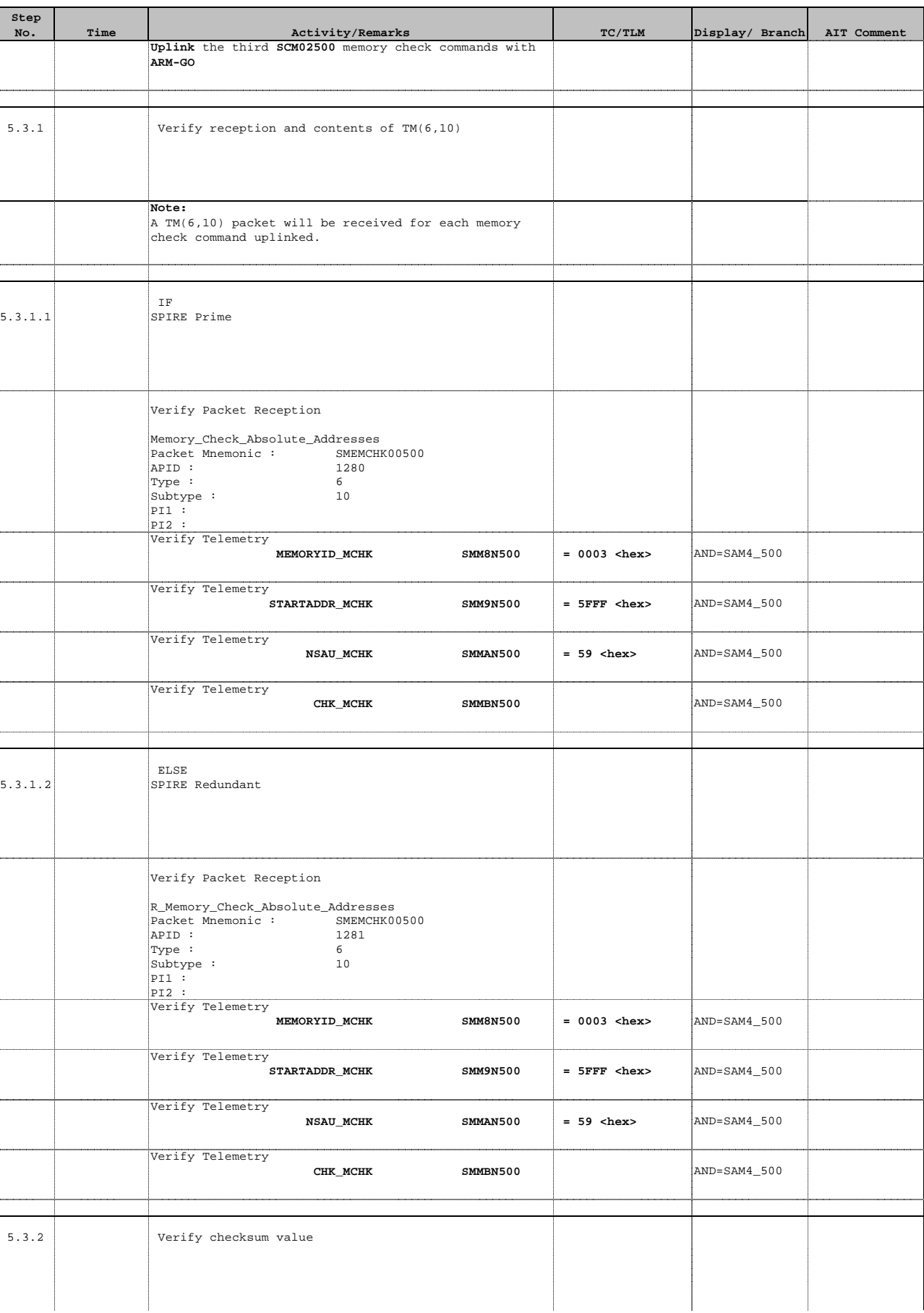

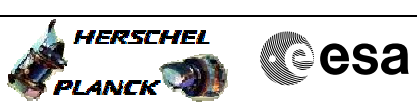

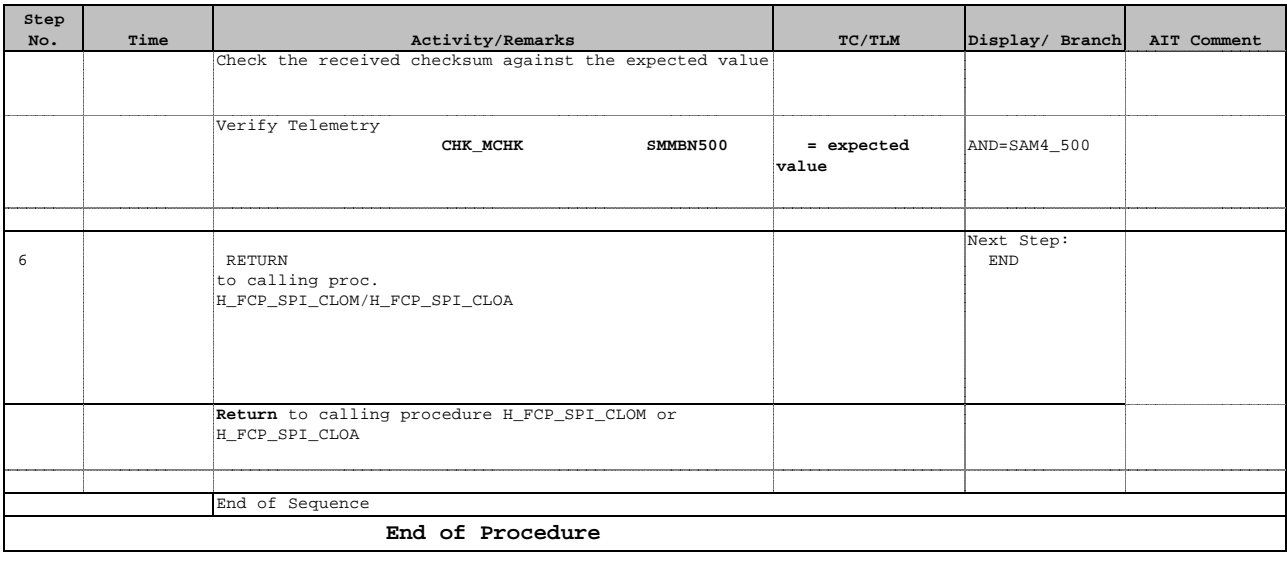